## Package 'googlePubsubR'

January 16, 2022

<span id="page-0-0"></span>Title R Interface for Google 'Cloud Pub/Sub' REST API Version 0.0.3 Description Provides an easy to use interface to the 'Google Pub/Sub' REST API <<https://cloud.google.com/pubsub/docs/reference/rest>>. URL <https://github.com/andodet/googlePubsubR> BugReports <https://github.com/andodet/googlePubsubR/issues> License MIT + file LICENSE **Imports** googleAuthR  $(>= 0.3)$ , cli, magrittr Suggests testthat (>= 3.0.0), jsonlite, base64enc, knitr, rmarkdown, shiny, future, promises Encoding UTF-8 RoxygenNote 7.1.2 VignetteBuilder knitr Config/testthat/edition 3 Config/testthat/parallel false NeedsCompilation no Author Andrea Dodet [aut, cre] Maintainer Andrea Dodet <andodet@gmail.com> Repository CRAN Date/Publication 2022-01-16 20:42:42 UTC

## R topics documented:

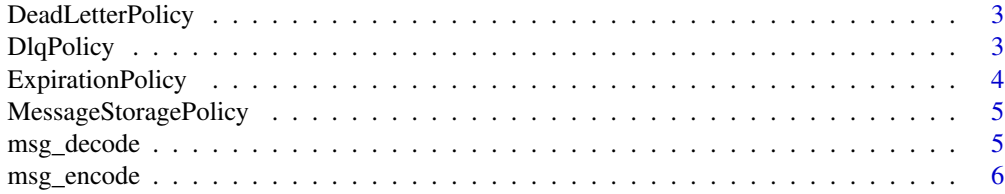

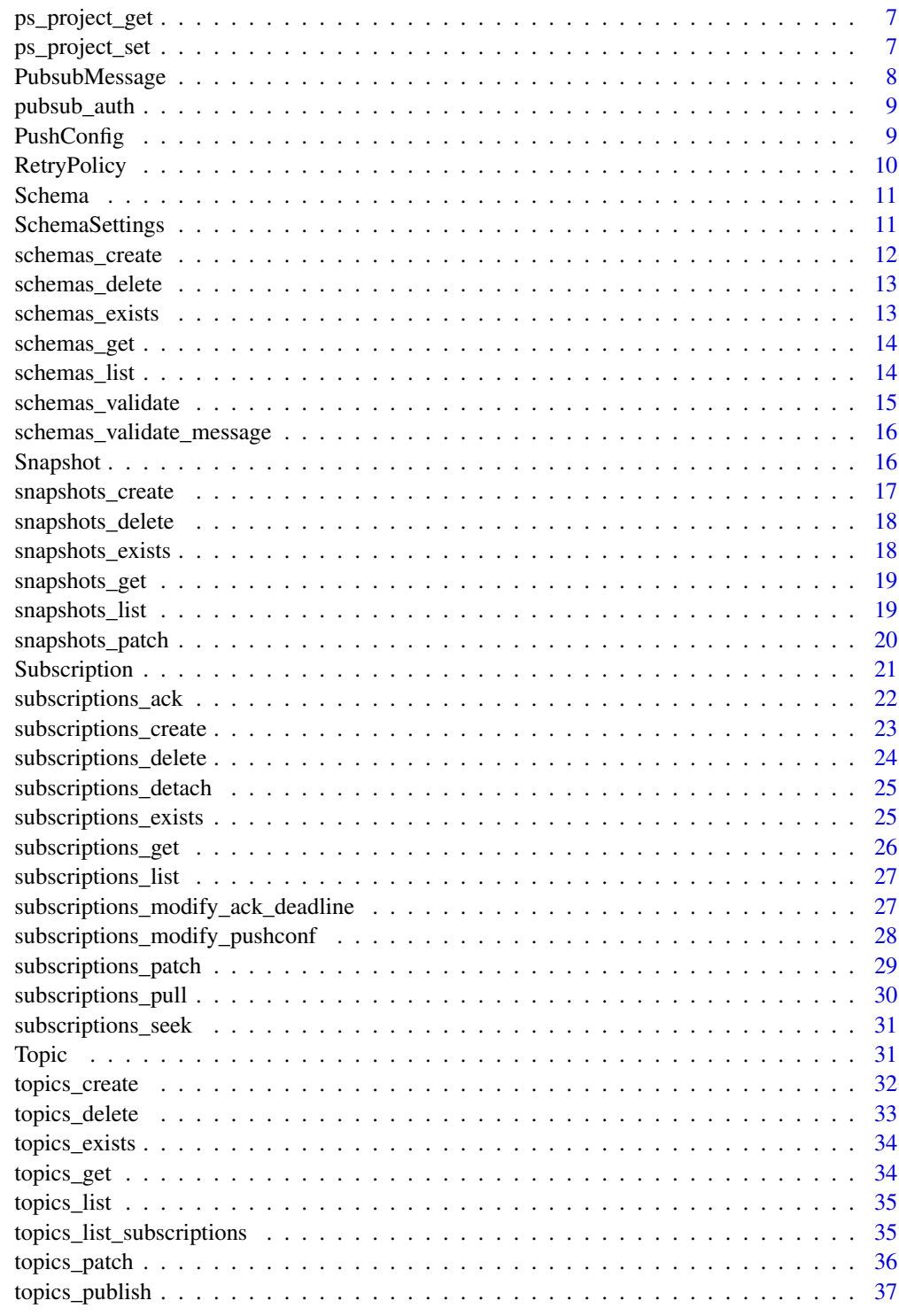

<span id="page-2-2"></span><span id="page-2-0"></span>DeadLetterPolicy *Builds a DeadLetterPolicy Object*

#### Description

Builds a DeadLetterPolicy Object

#### Usage

```
DeadLetterPolicy(max_delivery_attempts = NULL, dead_letter_topic = NULL)
```
#### Arguments

max\_delivery\_attempts

numeric The maximum number of delivery attempts for any message

dead\_letter\_topic

character, Topic The name of the topic to which dead letter messages should be published

#### Value

DeadLetterPolicy object

#### See Also

```
Other Object functions: DlqPolicy(), ExpirationPolicy(), MessageStoragePolicy(), PubsubMessage(),
PushConfig(), RetryPolicy(), SchemaSettings(), Schema(), Snapshot(), Subscription(),
Topic()
```
<span id="page-2-1"></span>DlqPolicy *Builds a DqlPolicy object*

#### Description

Builds a DqlPolicy object

#### Usage

DlqPolicy(dlq\_topic, max\_delivery\_attempts)

## Arguments

dlq\_topic character, Topic Required, topic name or instance of a topic object max\_delivery\_attempts numeric Number of delivery attempts for any message. The value must be between 5 and 100.

<span id="page-3-0"></span>DlqPolicy object

#### See Also

```
Other Object functions: DeadLetterPolicy(), ExpirationPolicy(), MessageStoragePolicy(),
PubsubMessage(), PushConfig(), RetryPolicy(), SchemaSettings(), Schema(), Snapshot(),
Subscription(), Topic()
```
<span id="page-3-1"></span>ExpirationPolicy *Builds a ExpirationPolicy Object*

#### Description

Builds a ExpirationPolicy Object

## Usage

```
ExpirationPolicy(ttl = NULL)
```
#### Arguments

ttl numeric Specifies the 'time-to-live' duration (in seconds, can be float) for an associated resource

## Details

Autogenerated via [gar\\_create\\_api\\_objects](#page-0-0) A policy that specifies the conditions for resource expiration (i.e., automatic resource deletion).

## Value

```
ExpirationPolicy object
```
#### See Also

```
Other Object functions: DeadLetterPolicy(), DlqPolicy(), MessageStoragePolicy(), PubsubMessage(),
PushConfig(RetryPolicy(SchemaSettings(Schema(Snapshot(Subscription(),
Topic()
```
<span id="page-4-1"></span><span id="page-4-0"></span>MessageStoragePolicy *Builds a MessageStoragePolicy object*

### Description

Builds a MessageStoragePolicy object

## Usage

```
MessageStoragePolicy(regions)
```
#### Arguments

regions character A list of IDs of GCP regions

## Value

MessageStoragePolicy object

## See Also

```
Other Object functions: DeadLetterPolicy(), DlqPolicy(), ExpirationPolicy(), PubsubMessage(),
PushConfig(), RetryPolicy(), SchemaSettings(), Schema(), Snapshot(), Subscription(),
Topic()
```
msg\_decode *Decode Pub/Sub message*

#### Description

Converts a Pub/Sub message into an object

#### Usage

msg\_decode(x)

#### Arguments

x A base64 encoded string

#### Value

A deserialized object

## <span id="page-5-0"></span>6 msg\_encode

## Examples

```
## Not run:
library(jsonlite)
pulled_msgs$receivedMessages$messages$data %>%
  msg_decode() %>%
  fromJSON()
## End(Not run)
```
msg\_encode *Encode Pub/Sub message*

## Description

Converts an object into a base64 string

#### Usage

msg\_encode(x)

## Arguments

x A serializeable object

#### Value

character a base64 encoded string

## Examples

```
## Not run:
library(jsonlite)
```

```
mtcars %>%
  toJSON(auto_unbox = TRUE) %>%
  msg_encode() %>%
  PubsubMessage()
```
## End(Not run)

<span id="page-6-2"></span><span id="page-6-0"></span>ps\_project\_get *Get GCP projectId*

## Description

Get GCP projectId

## Usage

ps\_project\_get()

## Value

character A valid GCP projectId, defaults to GCP\_PROJECT env var

## See Also

Other Auth functions: [ps\\_project\\_set\(](#page-6-1)), [pubsub\\_auth\(](#page-8-2))

<span id="page-6-1"></span>ps\_project\_set *Set GCP projectId*

## Description

Set GCP projectId

## Usage

ps\_project\_set(project\_id)

#### Arguments

project\_id character A valid GCP projectId

### Value

character ProjectId string

## See Also

Other Auth functions: [ps\\_project\\_get\(](#page-6-2)), [pubsub\\_auth\(](#page-8-2))

## Examples

```
## Not run:
ps_project_set("my-new-project")
# Do whatever...
# Jump back on the default project
ps_project_set(Sys.getenv("GCP_PROJECT"))
## End(Not run)
```
<span id="page-7-1"></span>PubsubMessage *Builds a PubsubMessage Object*

## Description

Builds a PubsubMessage Object

## Usage

```
PubsubMessage(
  data = NULL,message_id = NULL,
 ordering_key = NULL,
  attributes = NULL,
  publish_time = NULL
\mathcal{L}
```
## Arguments

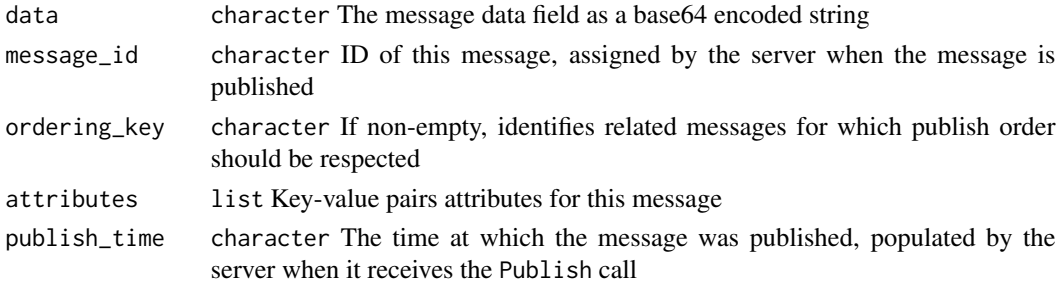

## Value

PubsubMessage object

#### See Also

```
Other Object functions: DeadLetterPolicy(), DlqPolicy(), ExpirationPolicy(), MessageStoragePolicy(),
PushConfig(), RetryPolicy(), SchemaSettings(), Schema(), Snapshot(), Subscription(),
Topic()
```
<span id="page-7-0"></span>

<span id="page-8-2"></span><span id="page-8-0"></span>

## Description

Authenticate a Pub/Sub client

## Usage

```
pubsub_auth(
  json_file = Sys.getenv("GCP_AUTH_FILE"),
  token = NULL,
 email = NULL\lambda
```
## Arguments

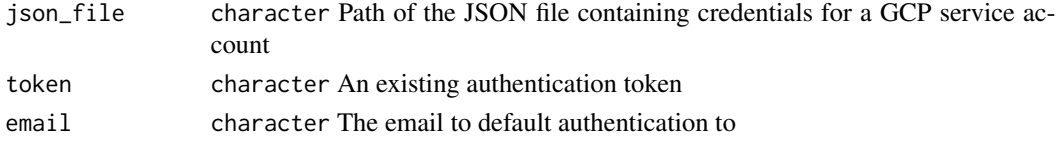

#### Value

None, called for side effects

#### See Also

Other Auth functions: [ps\\_project\\_get\(](#page-6-2)), [ps\\_project\\_set\(](#page-6-1))

<span id="page-8-1"></span>PushConfig *Builds a PushConfig Object*

## Description

Builds a PushConfig Object

#### Usage

```
PushConfig(attributes = NULL, push_endpoint = NULL, oidcToken = NULL)
```
## Arguments

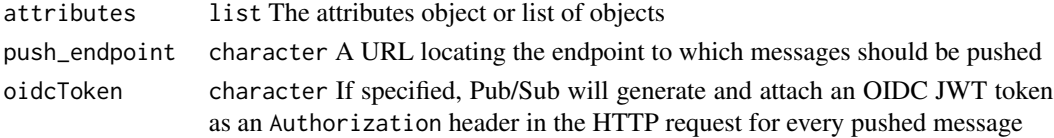

PushConfig object

## See Also

Other Object functions: [DeadLetterPolicy\(](#page-2-2)), [DlqPolicy\(](#page-2-1)), [ExpirationPolicy\(](#page-3-1)), [MessageStoragePolicy\(](#page-4-1)), [PubsubMessage\(](#page-7-1)), [RetryPolicy\(](#page-9-1)), [SchemaSettings\(](#page-10-1)), [Schema\(](#page-10-2)), [Snapshot\(](#page-15-1)), [Subscription\(](#page-20-1)), [Topic\(](#page-30-1))

<span id="page-9-1"></span>RetryPolicy *Builds a retry policy object*

## Description

More on this [here](https://cloud.google.com/pubsub/docs/reference/rest/v1/projects.subscriptions#RetryPolicy)

#### Usage

RetryPolicy(min\_backoff = 600, max\_backoff = 600)

## Arguments

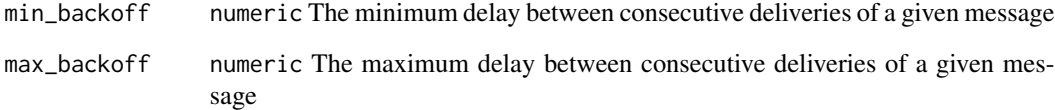

#### Value

RetryPolicy object

### See Also

Other Object functions: [DeadLetterPolicy\(](#page-2-2)), [DlqPolicy\(](#page-2-1)), [ExpirationPolicy\(](#page-3-1)), [MessageStoragePolicy\(](#page-4-1)), [PubsubMessage\(](#page-7-1)), [PushConfig\(](#page-8-1)), [SchemaSettings\(](#page-10-1)), [Schema\(](#page-10-2)), [Snapshot\(](#page-15-1)), [Subscription\(](#page-20-1)), [Topic\(](#page-30-1))

<span id="page-9-0"></span>

<span id="page-10-2"></span><span id="page-10-0"></span>

## Description

Builds a Schema Object

## Usage

 $Schema(type = NULL, definition = NULL, name = NULL)$ 

## Arguments

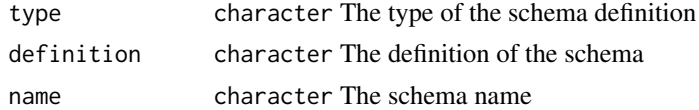

## Value

Schema object

#### See Also

```
Other Object functions: DeadLetterPolicy(), DlqPolicy(), ExpirationPolicy(), MessageStoragePolicy(),
PubsubMessage(), PushConfig(), RetryPolicy(), SchemaSettings(), Snapshot(), Subscription(),
Topic()
```
<span id="page-10-1"></span>SchemaSettings *SchemaSettings Object*

#### Description

SchemaSettings Object

## Usage

```
SchemaSettings(encoding = NULL, schema = NULL)
```
## Arguments

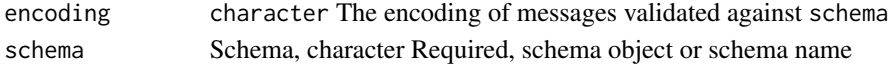

## Value

SchemaSettings object

## See Also

```
Other Object functions: DeadLetterPolicy(), DlqPolicy(), ExpirationPolicy(), MessageStoragePolicy(),
PubsubMessage(), PushConfig(), RetryPolicy(), Schema(), Snapshot(), Subscription(),
Topic()
```
<span id="page-11-1"></span>schemas\_create *Creates a schema*

## Description

Creates a schema

#### Usage

```
schemas_create(
  name,
  type = c("AVRO", "PROTOCOL_BUFFER", "TYPE_UNSPECIFIED"),
 definition,
 project = ps_project_get()
\lambda
```
#### Arguments

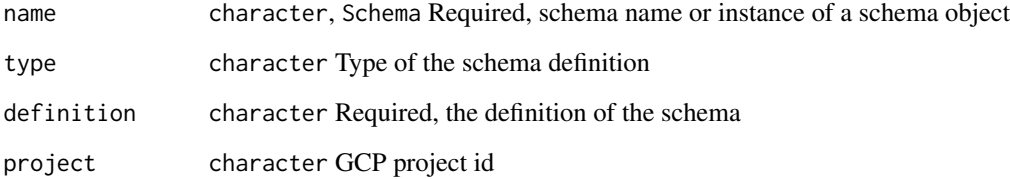

#### Value

a Schema object

#### See Also

```
Other Schema functions: schemas_delete(), schemas_exists(), schemas_get(), schemas_list(),
schemas_validate_message(), schemas_validate()
```
<span id="page-11-0"></span>

<span id="page-12-1"></span><span id="page-12-0"></span>schemas\_delete *Deletes a schema*

#### Description

Deletes a schema

#### Usage

schemas\_delete(name)

#### Arguments

name character, Schema Schema name or instance of a schema object

#### Value

None, called for side effects

#### See Also

Other Schema functions: [schemas\\_create\(](#page-11-1)), [schemas\\_exists\(](#page-12-2)), [schemas\\_get\(](#page-13-1)), [schemas\\_list\(](#page-13-2)), [schemas\\_validate\\_message\(](#page-15-2)), [schemas\\_validate\(](#page-14-1))

<span id="page-12-2"></span>schemas\_exists *Check if a schema exists*

#### Description

Check if a schema exists

## Usage

schemas\_exists(schema)

#### Arguments

schema character, Schema Required, schema name or an instance of a Schema object

#### Value

logical TRUE if the schema exists

#### See Also

Other Schema functions: [schemas\\_create\(](#page-11-1)), [schemas\\_delete\(](#page-12-1)), [schemas\\_get\(](#page-13-1)), [schemas\\_list\(](#page-13-2)), [schemas\\_validate\\_message\(](#page-15-2)), [schemas\\_validate\(](#page-14-1))

<span id="page-13-1"></span><span id="page-13-0"></span>

## Description

Gets a schema

#### Usage

```
schemas_get(schema, view = c("SCHEMA_VIEW_UNSPECIFIED", "BASIC", "FULL"))
```
#### Arguments

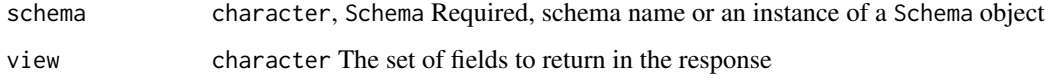

## Value

A Schema object

#### See Also

Other Schema functions: [schemas\\_create\(](#page-11-1)), [schemas\\_delete\(](#page-12-1)), [schemas\\_exists\(](#page-12-2)), [schemas\\_list\(](#page-13-2)), [schemas\\_validate\\_message\(](#page-15-2)), [schemas\\_validate\(](#page-14-1))

<span id="page-13-2"></span>schemas\_list *Lists all schemas in a project*

## Description

Lists all schemas in a project

## Usage

```
schemas_list(
 project = ps_project_get(),
 pageSize = NULL,
 view = c("SCHEMA_VIEW_UNSPECIFIED", "BASIC", "FULL"),
 pageToken = NULL
\mathcal{L}
```
## <span id="page-14-0"></span>schemas\_validate 15

#### Arguments

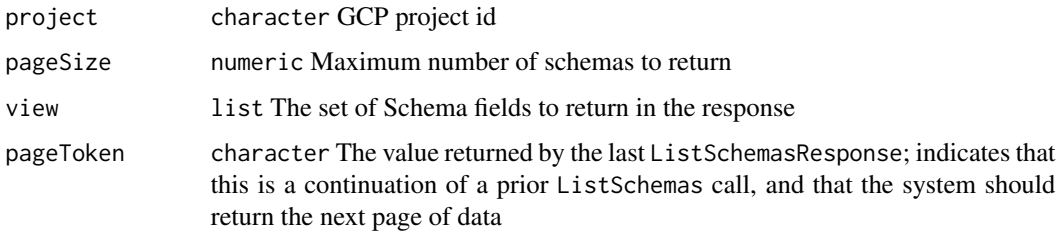

#### Value

A data.frame containing all schema objects and properties

## See Also

Other Schema functions: [schemas\\_create\(](#page-11-1)), [schemas\\_delete\(](#page-12-1)), [schemas\\_exists\(](#page-12-2)), [schemas\\_get\(](#page-13-1)), [schemas\\_validate\\_message\(](#page-15-2)), [schemas\\_validate\(](#page-14-1))

<span id="page-14-1"></span>schemas\_validate *Validates a schema*

## Description

Validates a schema

#### Usage

schemas\_validate(schema, project = ps\_project\_get())

#### Arguments

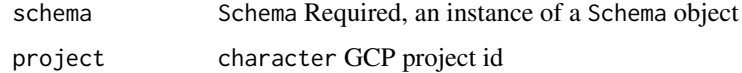

#### Value

logical TRUE if successfully validated

## See Also

Other Schema functions: [schemas\\_create\(](#page-11-1)), [schemas\\_delete\(](#page-12-1)), [schemas\\_exists\(](#page-12-2)), [schemas\\_get\(](#page-13-1)), [schemas\\_list\(](#page-13-2)), [schemas\\_validate\\_message\(](#page-15-2))

```
schemas_validate_message
```
*Validates a message against a schema*

## Description

Validates a message against a schema

#### Usage

```
schemas_validate_message(
  schema,
 message,
 encoding = c("ENCODING_UNSPECIFIED", "JSON", "BINARY"),
 project = ps_project_get()
\mathcal{L}
```
#### Arguments

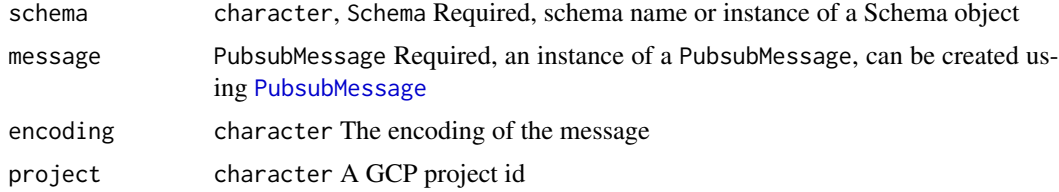

#### Value

logical TRUE if successfully validated

## See Also

Other Schema functions: [schemas\\_create\(](#page-11-1)), [schemas\\_delete\(](#page-12-1)), [schemas\\_exists\(](#page-12-2)), [schemas\\_get\(](#page-13-1)), [schemas\\_list\(](#page-13-2)), [schemas\\_validate\(](#page-14-1))

<span id="page-15-1"></span>Snapshot *Builds a Snapshot Object*

## Description

Builds a Snapshot Object

## Usage

```
Snapshot(topic = NULL, expire_time = NULL, name = NULL, labels = NULL)
```
## <span id="page-16-0"></span>snapshots\_create 17

#### **Arguments**

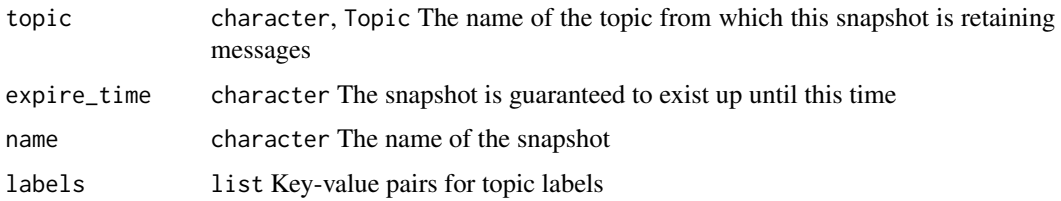

#### Value

Snapshot object

#### See Also

```
Other Object functions: DeadLetterPolicy(), DlqPolicy(), ExpirationPolicy(), MessageStoragePolicy(),
PubsubMessage(), PushConfig(), RetryPolicy(), SchemaSettings(), Schema(), Subscription(),
Topic()
```
<span id="page-16-1"></span>snapshots\_create *Creates a snapshot from the requested subscription*

## Description

Snapshots are used in [Seek](https://cloud.google.com/pubsub/docs/replay-overview) operations, which allow you to manage message acknowledgments in bulk. That is, you can set the acknowledgment state of messages in an existing subscription to the state captured by a snapshot. If the snapshot already exists, returns ALREADY\_EXISTS. If the requested subscription doesn't exist, returns NOT\_FOUND. If the backlog in the subscription is too old – and the resulting snapshot would expire in less than 1 hour – then FAILED\_PRECONDITION is returned. See also the Snapshot.expire\_time field. If the name is not provided in the request, the server will assign a random name for this snapshot on the same project as the subscription, conforming to the [resource name format.](https://cloud.google.com/pubsub/docs/admin#resource_names) The generated name is populated in the returned Snapshot object. Note that for REST API requests, you must

#### Usage

```
snapshots_create(name, subscription, labels = NULL)
```
#### Arguments

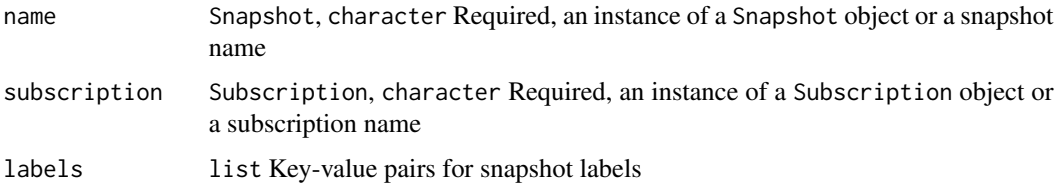

<span id="page-17-0"></span>An instance of a Snapshot object

#### See Also

Other Snapshot functions: [snapshots\\_delete\(](#page-17-1)), [snapshots\\_exists\(](#page-17-2)), [snapshots\\_list\(](#page-18-1)), [snapshots\\_patch\(](#page-19-1))

<span id="page-17-1"></span>snapshots\_delete *Removes an existing snapshot*

#### Description

Removes an existing snapshot

#### Usage

```
snapshots_delete(snapshot)
```
## Arguments

snapshot Snapshot, character Required, an instance of a Snapshot object or a object or a subscription name

#### Value

None, called for side effects

#### See Also

Other Snapshot functions: [snapshots\\_create\(](#page-16-1)), [snapshots\\_exists\(](#page-17-2)), [snapshots\\_list\(](#page-18-1)), [snapshots\\_patch\(](#page-19-1))

<span id="page-17-2"></span>snapshots\_exists *Check if a snapshot exists*

#### Description

Check if a snapshot exists

#### Usage

```
snapshots_exists(snapshot)
```
#### Arguments

snapshot character, Snapshot Required, snapshot name or an instance of a Snapshot object

## <span id="page-18-0"></span>snapshots\_get 19

## Value

logical TRUE if snapshot exists

#### See Also

Other Snapshot functions: [snapshots\\_create\(](#page-16-1)), [snapshots\\_delete\(](#page-17-1)), [snapshots\\_list\(](#page-18-1)), [snapshots\\_patch\(](#page-19-1))

snapshots\_get *Gets the configuration details of a snapshot*

## Description

Gets the configuration details of a snapshot

#### Usage

```
snapshots_get(snapshot)
```
## Arguments

snapshot Snapshot, character Required, an instance of a Snapshot object or a snapshot name

#### Value

An instance of a Snapshot object

<span id="page-18-1"></span>snapshots\_list *Lists the existing snapshots*

## Description

Lists the existing snapshots

## Usage

```
snapshots_list(project = ps_project_get(), pageSize = NULL, pageToken = NULL)
```
#### Arguments

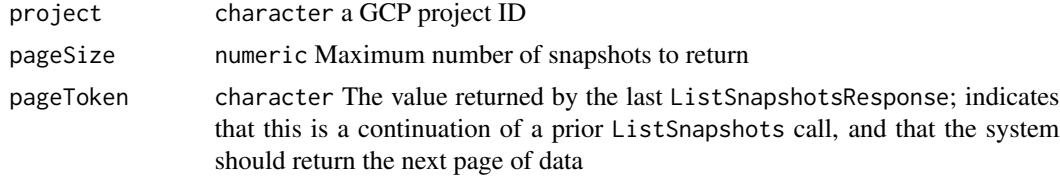

A data.frame containing all snapshots

## See Also

Other Snapshot functions: [snapshots\\_create\(](#page-16-1)), [snapshots\\_delete\(](#page-17-1)), [snapshots\\_exists\(](#page-17-2)), [snapshots\\_patch\(](#page-19-1))

<span id="page-19-1"></span>snapshots\_patch *Updates an existing snapshot*

## Description

Updates an existing snapshot

## Usage

```
snapshots_patch(snapshot, topic = NULL, expire_time = NULL, labels = NULL)
```
## Arguments

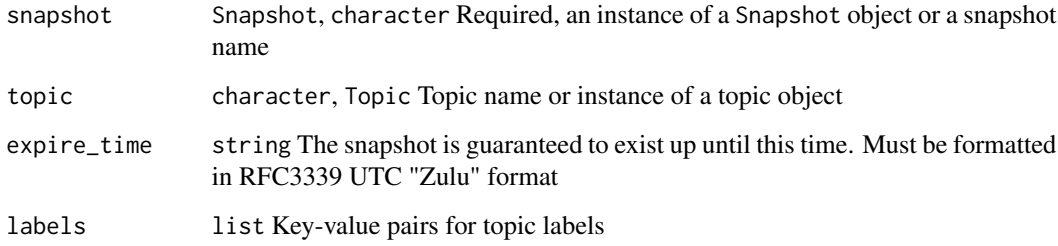

#### Value

An instance the patched Snapshot object

## See Also

Other Snapshot functions: [snapshots\\_create\(](#page-16-1)), [snapshots\\_delete\(](#page-17-1)), [snapshots\\_exists\(](#page-17-2)), [snapshots\\_list\(](#page-18-1))

<span id="page-19-0"></span>

<span id="page-20-1"></span><span id="page-20-0"></span>

## Description

Builds a Subscription Object

## Usage

```
Subscription(
  dead_letter_policy = NULL,
 msg_retention_duration = NULL,
 labels = NULL,
  retry_policy = NULL,
 push_config = NULL,
 ack_deadline = NULL,
 expiration_policy = NULL,
  filter = NULL,
 detached = NULL,
  retain_acked_msgs = NULL,
  topic = NULL,
 name = NULL,enable_msg_ordering = NULL,
  topic_msg_retention = NULL
\mathcal{L}
```
## Arguments

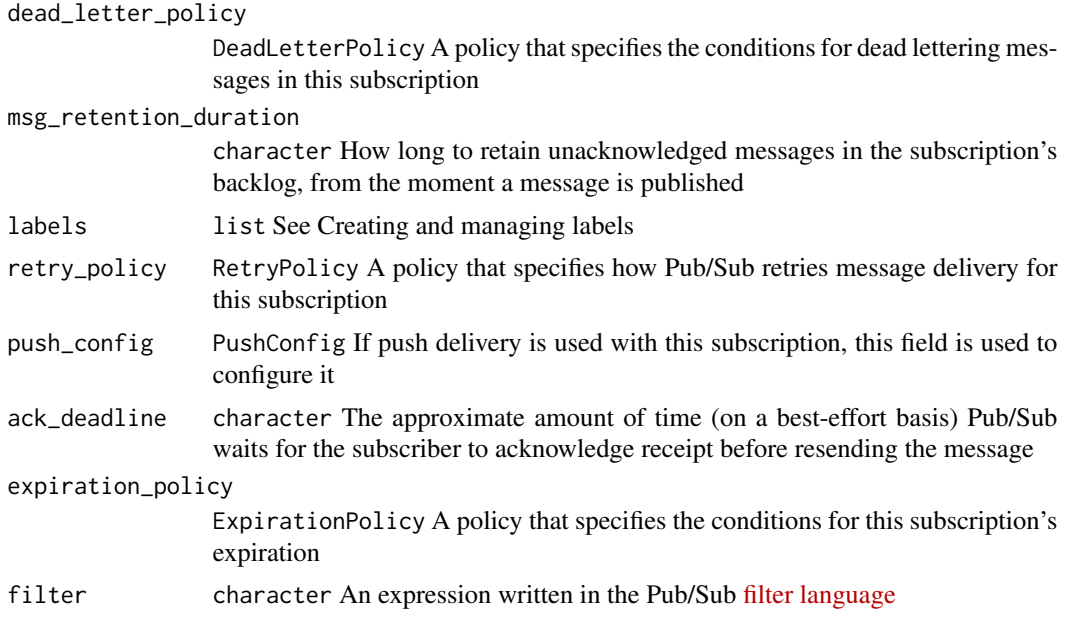

<span id="page-21-0"></span>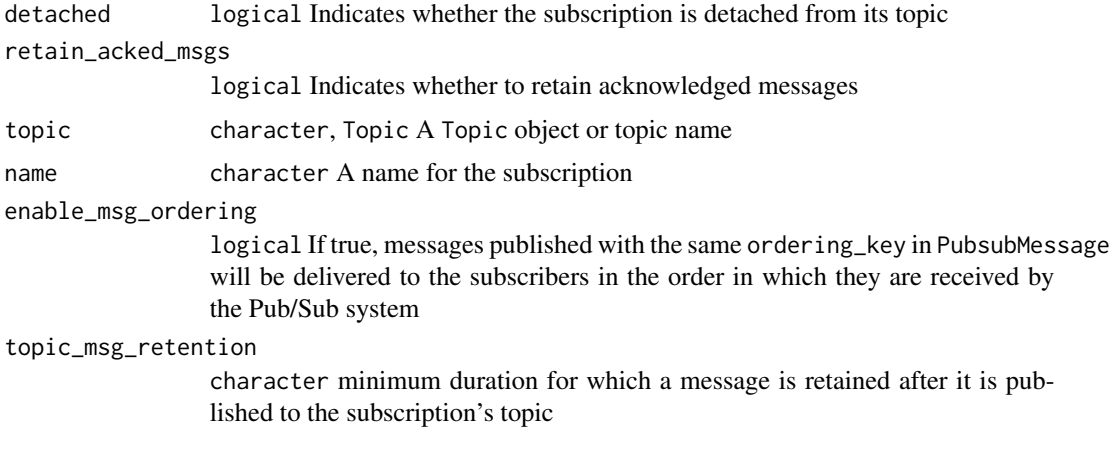

Subscription object

## See Also

```
Other Object functions: DeadLetterPolicy(), DlqPolicy(), ExpirationPolicy(), MessageStoragePolicy(),
PubsubMessage(), PushConfig(), RetryPolicy(), SchemaSettings(), Schema(), Snapshot(),
Topic()
```
<span id="page-21-1"></span>subscriptions\_ack *Acknowledges the messages*

## Description

The Pub/Sub system can remove the relevant messages from the subscription. Acknowledging a message whose ack deadline has expired may succeed, but such a message may be redelivered later. Acknowledging a message more than once will not result in an error.

## Usage

```
subscriptions_ack(ack_ids, subscription)
```
## Arguments

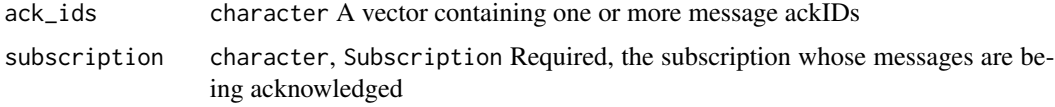

## Value

logical TRUE if message(s) was successfully acknowledged

<span id="page-22-0"></span>subscriptions\_create 23

## See Also

```
Other Subscription functions: subscriptions_create(), subscriptions_delete(), subscriptions_detach(),
subscriptions_exists(), subscriptions_get(), subscriptions_list(), subscriptions_modify_ack_deadline(),
subscriptions_modify_pushconf(), subscriptions_patch(), subscriptions_pull(), subscriptions_seek()
```
<span id="page-22-1"></span>subscriptions\_create *Creates a subscription to a given topic*

## Description

Creates a subscription to a given topic

#### Usage

```
subscriptions_create(
 name,
  topic,
  dead_letter_policy = NULL,
 msg_retention_duration = NULL,
 labels = NULL,
  retry_policy = NULL,
 push_config = NULL,
  ack_deadline = NULL,
  expiration_policy = NULL,
  filter = NULL,
 detached = NULL,
  retain_acked_messages = NULL,
  enable_msg_ordering = NULL
\lambda
```
#### Arguments

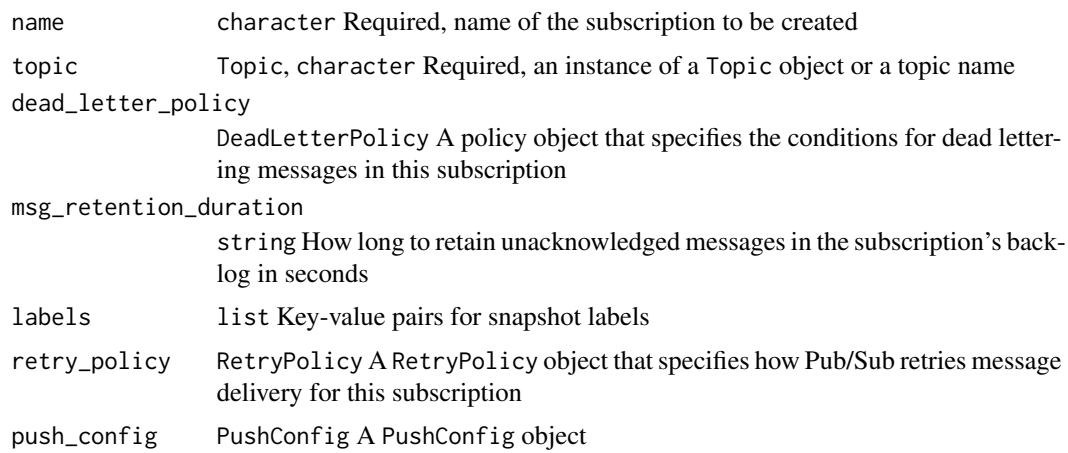

<span id="page-23-0"></span>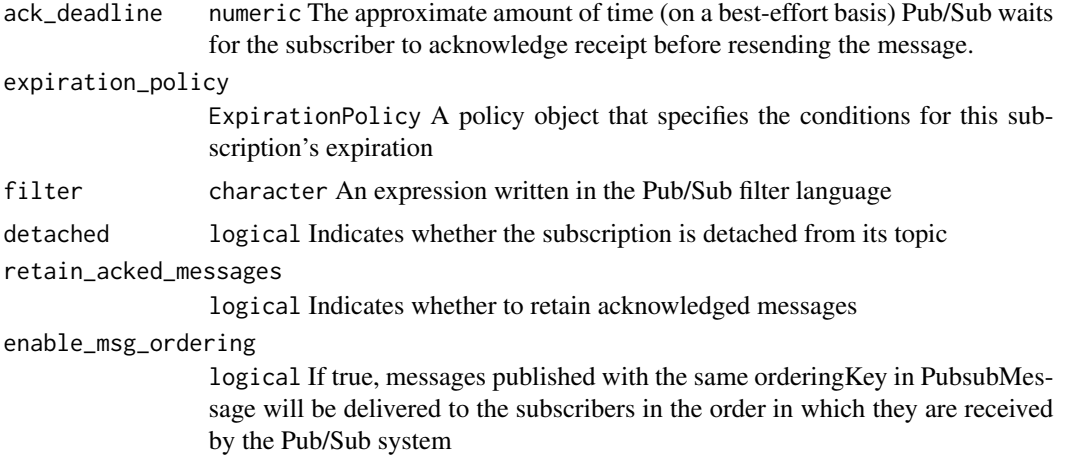

A Subscription object

#### See Also

Other Subscription functions: [subscriptions\\_ack\(](#page-21-1)), [subscriptions\\_delete\(](#page-23-1)), [subscriptions\\_detach\(](#page-24-1)), [subscriptions\\_exists\(](#page-24-2)), [subscriptions\\_get\(](#page-25-1)), [subscriptions\\_list\(](#page-26-1)), [subscriptions\\_modify\\_ack\\_deadline\(](#page-26-2)), [subscriptions\\_modify\\_pushconf\(](#page-27-1)), [subscriptions\\_patch\(](#page-28-1)), [subscriptions\\_pull\(](#page-29-1)), [subscriptions\\_seek\(](#page-30-2))

<span id="page-23-1"></span>subscriptions\_delete *Deletes an existing subscription.*

## Description

All messages retained in the subscription will be immediately dropped. Calls to Pull after deletion will return NOT\_FOUND. After a subscription is deleted, a new one may be created with the same name, but the new one has no association with the old subscription or its topic unless the same topic is specified.

#### Usage

```
subscriptions_delete(subscription)
```
#### **Arguments**

subscription character, Subscription Required, subscription name or instance of a Subscription object

#### Value

None, called for side effects

#### <span id="page-24-0"></span>See Also

```
Other Subscription functions: subscriptions_ack(), subscriptions_create(), subscriptions_detach(),
subscriptions_exists(), subscriptions_get(), subscriptions_list(), subscriptions_modify_ack_deadline(),
subscriptions_modify_pushconf(), subscriptions_patch(), subscriptions_pull(), subscriptions_seek()
```
<span id="page-24-1"></span>subscriptions\_detach *Detaches a subscription from a topic.*

#### **Description**

Detaches a subscription from a topic.

#### Usage

subscriptions\_detach(subscription)

#### Arguments

subscription character, Subscription Required, subscription name or instance of a Subscription object

#### Value

logical, TRUE if successfully detached

#### See Also

```
Other Subscription functions: subscriptions_ack(), subscriptions_create(), subscriptions_delete(),
subscriptions_exists(), subscriptions_get(), subscriptions_list(), subscriptions_modify_ack_deadline(),
subscriptions_modify_pushconf(), subscriptions_patch(), subscriptions_pull(), subscriptions_seek()
```
<span id="page-24-2"></span>subscriptions\_exists *Check if a subscription exists*

#### Description

Check if a subscription exists

#### Usage

```
subscriptions_exists(subscription)
```
#### Arguments

subscription character, Subscription Required, subscription name or instance of a Subscription object

<span id="page-25-0"></span>logical TRUE if the subscription exist

#### See Also

```
Other Subscription functions: subscriptions_ack(), subscriptions_create(), subscriptions_delete(),
subscriptions_detach(), subscriptions_get(), subscriptions_list(), subscriptions_modify_ack_deadline(),
subscriptions_modify_pushconf(), subscriptions_patch(), subscriptions_pull(), subscriptions_seek()
```
<span id="page-25-1"></span>subscriptions\_get *Gets the configuration details of a subscription.*

#### Description

Gets the configuration details of a subscription.

#### Usage

```
subscriptions_get(subscription)
```
#### Arguments

subscription character, Subscription Required, subscription name or instance of a Subscription object

#### Value

A Subscription object

#### See Also

Other Subscription functions: [subscriptions\\_ack\(](#page-21-1)), [subscriptions\\_create\(](#page-22-1)), [subscriptions\\_delete\(](#page-23-1)), [subscriptions\\_detach\(](#page-24-1)), [subscriptions\\_exists\(](#page-24-2)), [subscriptions\\_list\(](#page-26-1)), [subscriptions\\_modify\\_ack\\_deadline\(](#page-26-2)), [subscriptions\\_modify\\_pushconf\(](#page-27-1)), [subscriptions\\_patch\(](#page-28-1)), [subscriptions\\_pull\(](#page-29-1)), [subscriptions\\_seek\(](#page-30-2))

<span id="page-26-1"></span><span id="page-26-0"></span>subscriptions\_list *List subscriptions*

#### Description

List subscriptions

## Usage

```
subscriptions_list(
 project = Sys.getenv("GCP_PROJECT"),
 pageSize = NULL,
 pageToken = NULL
\lambda
```
#### Arguments

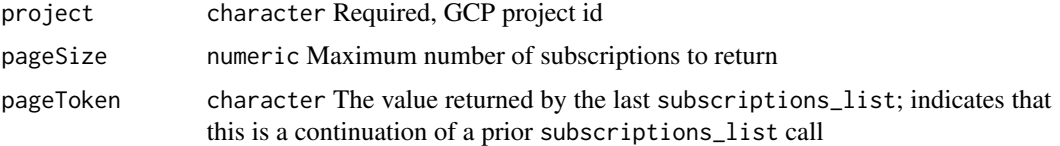

#### Value

list A list containing all subscriptions

## See Also

```
Other Subscription functions: subscriptions_ack(), subscriptions_create(), subscriptions_delete(),
subscriptions_detach(subscriptions_exists(subscriptions_get(), subscriptions_modify_ack_deadline
subscriptions_modify_pushconf(), subscriptions_patch(), subscriptions_pull(), subscriptions_seek()
```
<span id="page-26-2"></span>subscriptions\_modify\_ack\_deadline *Modify the ack deadline for a subscription*

#### Description

This method is useful to indicate that more time is needed to process a message by the subscriber, or to make the message available for redelivery if the processing was interrupted.

#### Usage

subscriptions\_modify\_ack\_deadline(subscription, ack\_ids, ack\_deadline)

#### <span id="page-27-0"></span>**Arguments**

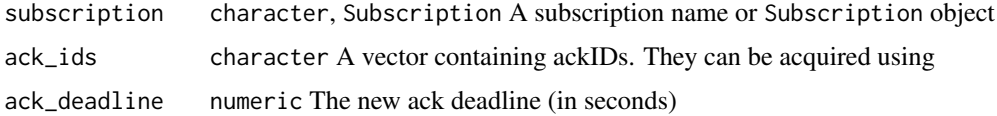

#### Value

logical TRUE if successfully modified

#### See Also

```
Other Subscription functions: subscriptions_ack(), subscriptions_create(), subscriptions_delete(),
subscriptions_detach(), subscriptions_exists(), subscriptions_get(), subscriptions_list(),
subscriptions_modify_pushconf(), subscriptions_patch(), subscriptions_pull(), subscriptions_seek()
```
<span id="page-27-1"></span>subscriptions\_modify\_pushconf *Modify PushConfig for a subscription*

### Description

Modify PushConfig for a subscription

#### Usage

subscriptions\_modify\_pushconf(subscription, push\_config)

#### **Arguments**

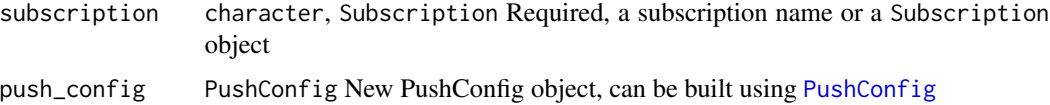

## Value

logical, TRUE if successfully modified

#### See Also

```
Other Subscription functions: subscriptions_ack(), subscriptions_create(), subscriptions_delete(),
subscriptions_detach(), subscriptions_exists(), subscriptions_get(), subscriptions_list(),
subscriptions_modify_ack_deadline(), subscriptions_patch(), subscriptions_pull(),
subscriptions_seek()
```
<span id="page-28-1"></span><span id="page-28-0"></span>subscriptions\_patch *Updates an existing subscription.*

## Description

Certain properties of a subscription, such as its topic, are not modifiable.

## Usage

```
subscriptions_patch(
  subscription,
  topic,
  labels = NULL,
  dead_letter_policy = NULL,
 msg_retention_duration = NULL,
  retry_policy = NULL,
  push_config = NULL,
  ack_deadline = NULL,
  expiration_policy = NULL,
  filter = NULL,
  detached = NULL,
  retain_acked_msgs = NULL,
  enable_ordering = NULL
\mathcal{E}
```
## Arguments

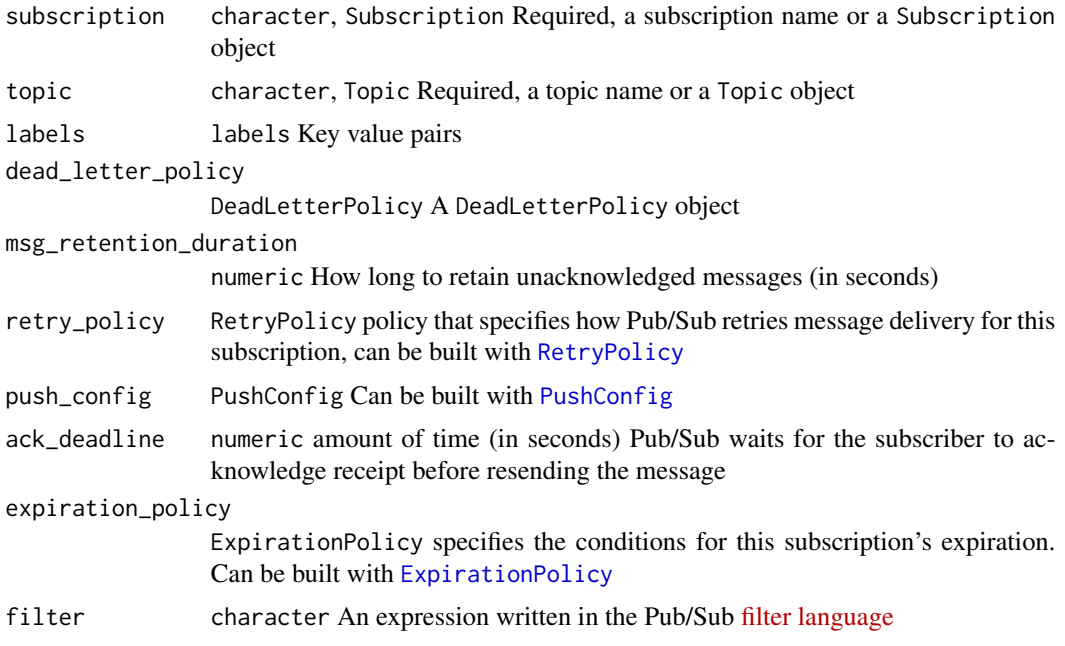

<span id="page-29-0"></span>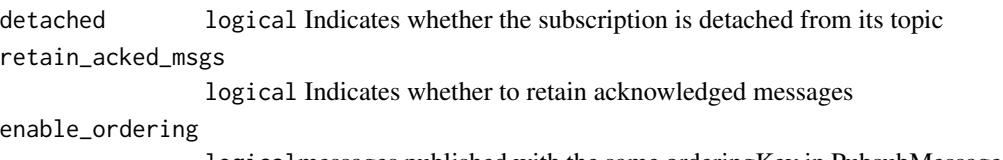

logicalmessages published with the same orderingKey in PubsubMessage will be delivered to the subscribers in the order in which they are received by the Pub/Sub system

## Value

An updated Subscription object

#### See Also

```
Other Subscription functions: subscriptions_ack(), subscriptions_create(), subscriptions_delete(),
subscriptions_detach(), subscriptions_exists(), subscriptions_get(), subscriptions_list(),
subscriptions_modify_ack_deadline(), subscriptions_modify_pushconf(), subscriptions_pull(),
subscriptions_seek()
```
<span id="page-29-1"></span>subscriptions\_pull *Pulls messages from the server.*

#### Description

Pulls messages from the server.

#### Usage

```
subscriptions_pull(subscription, max_messages = 100)
```
#### **Arguments**

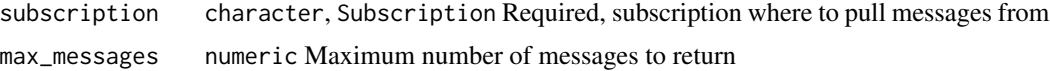

## Value

A named list with pulled messages

#### See Also

```
Other Subscription functions: subscriptions_ack(), subscriptions_create(), subscriptions_delete(),
subscriptions_detach(), subscriptions_exists(), subscriptions_get(), subscriptions_list(),
subscriptions_modify_ack_deadline(), subscriptions_modify_pushconf(), subscriptions_patch(),
subscriptions_seek()
```
<span id="page-30-2"></span><span id="page-30-0"></span>subscriptions\_seek *Seek a subscription to a point in time*

#### Description

A subscription can be seeked to a point in time or to a given snapshot.

## Usage

```
subscriptions_seek(subscription, time = NULL, snapshot = NULL)
```
## Arguments

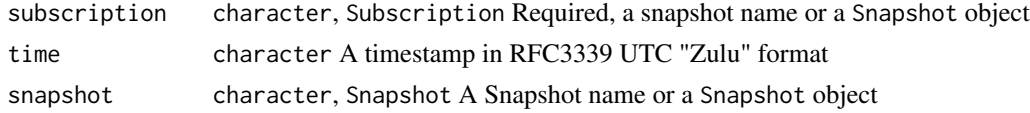

### Value

logical TRUE when succesfull seeked

#### See Also

```
Other Subscription functions: subscriptions_ack(), subscriptions_create(), subscriptions_delete(),
subscriptions_detach(), subscriptions_exists(), subscriptions_get(), subscriptions_list(),
subscriptions_modify_ack_deadline(), subscriptions_modify_pushconf(), subscriptions_patch(),
subscriptions_pull()
```
<span id="page-30-1"></span>Topic *Builds a Topic Object*

#### Description

Builds a Topic Object

#### Usage

```
Topic(
  labels = NULL,
  name = NULL,
  kms_key_name = NULL,
  satisfies_pzs = NULL,
  message_storage_policy = NULL,
  schema_settings = NULL,
  message_retention_duration = NULL
)
```
#### <span id="page-31-0"></span>Arguments

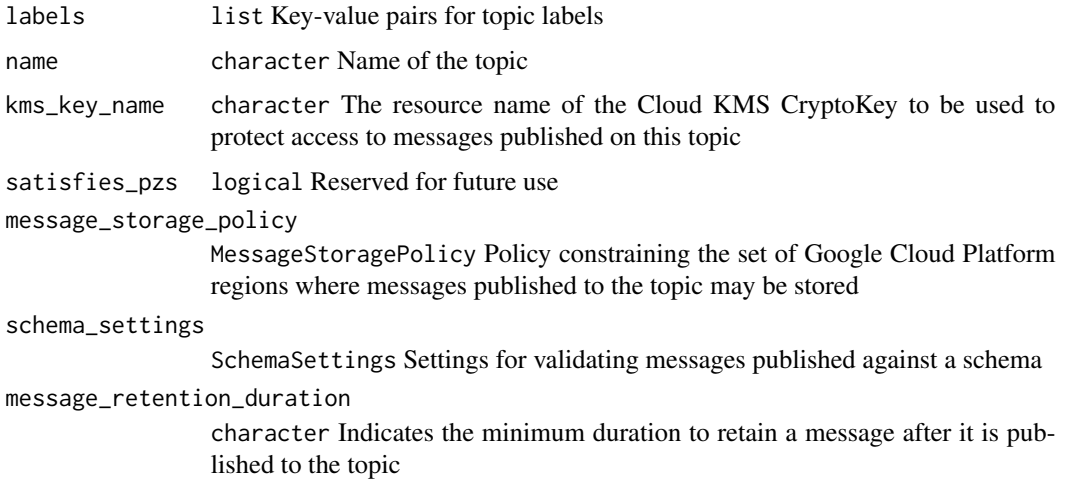

#### Value

Topic object

## See Also

Other Object functions: [DeadLetterPolicy\(](#page-2-2)), [DlqPolicy\(](#page-2-1)), [ExpirationPolicy\(](#page-3-1)), [MessageStoragePolicy\(](#page-4-1)), [PubsubMessage\(](#page-7-1)), [PushConfig\(](#page-8-1)), [RetryPolicy\(](#page-9-1)), [SchemaSettings\(](#page-10-1)), [Schema\(](#page-10-2)), [Snapshot\(](#page-15-1)), [Subscription\(](#page-20-1))

<span id="page-31-1"></span>topics\_create *Creates a pub/sub topic*

## Description

Creates a pub/sub topic

#### Usage

```
topics_create(
  name,
  labels = NULL,
 kms_key_name = NULL,
  satisfies_pzs = NULL,
 message_storage_policy = NULL,
 schema_settings = NULL,
  message_retention_duration = NULL
\mathcal{E}
```
## <span id="page-32-0"></span>topics\_delete 33

#### Arguments

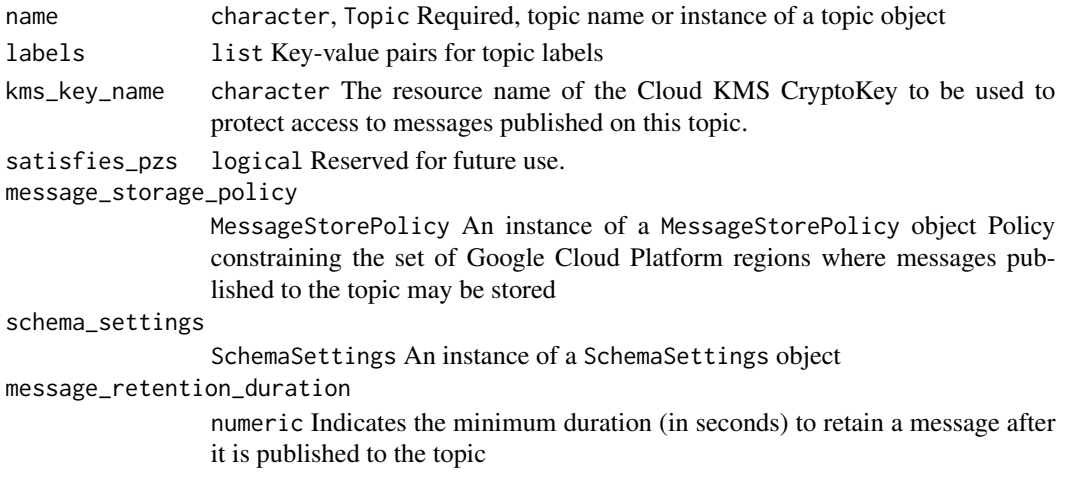

#### Value

A Topic object representing the freshly created topic

## See Also

Other Topic functions: [topics\\_delete\(](#page-32-1)), [topics\\_exists\(](#page-33-1)), [topics\\_get\(](#page-33-2)), [topics\\_list\\_subscriptions\(](#page-34-1)), [topics\\_list\(](#page-34-2)), [topics\\_patch\(](#page-35-1)), [topics\\_publish\(](#page-36-1))

<span id="page-32-1"></span>topics\_delete *Deletes a pub/sub topic*

## Description

Deletes a pub/sub topic

#### Usage

```
topics_delete(topic)
```
## Arguments

topic character, Topic Required, topic name or instance of a Topic object

### Value

None, called for side effects

#### See Also

Other Topic functions: [topics\\_create\(](#page-31-1)), [topics\\_exists\(](#page-33-1)), [topics\\_get\(](#page-33-2)), [topics\\_list\\_subscriptions\(](#page-34-1)), [topics\\_list\(](#page-34-2)), [topics\\_patch\(](#page-35-1)), [topics\\_publish\(](#page-36-1))

<span id="page-33-1"></span><span id="page-33-0"></span>topics\_exists *Check if a topic exists*

#### Description

Check if a topic exists

## Usage

```
topics_exists(topic, project = ps_project_get())
```
## Arguments

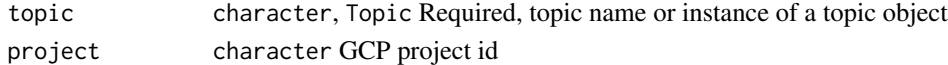

#### Value

logical, TRUE if topic exists, FALSE otherwise

## See Also

```
Other Topic functions: topics_create(), topics_delete(), topics_get(), topics_list_subscriptions(),
topics_list(), topics_patch(), topics_publish()
```
<span id="page-33-2"></span>topics\_get *Gets a topic configuration*

## Description

Gets a topic configuration

#### Usage

```
topics_get(topic)
```
## Arguments

topic character, Topic Required, topic name or instance of a Topic

### Value

Topic, A Topic object

## See Also

Other Topic functions: [topics\\_create\(](#page-31-1)), [topics\\_delete\(](#page-32-1)), [topics\\_exists\(](#page-33-1)), [topics\\_list\\_subscriptions\(](#page-34-1)), [topics\\_list\(](#page-34-2)), [topics\\_patch\(](#page-35-1)), [topics\\_publish\(](#page-36-1))

<span id="page-34-2"></span><span id="page-34-0"></span>

## Description

Lists topics from project

#### Usage

```
topics_list(project = ps_project_get(), pageSize = NULL, pageToken = NULL)
```
#### Arguments

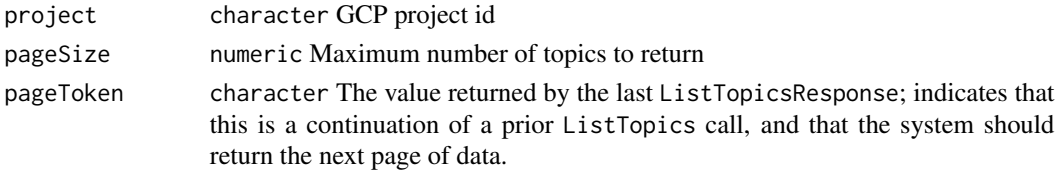

## Value

A list of topics

#### See Also

```
Other Topic functions: topics_create(), topics_delete(), topics_exists(), topics_get(),
topics_list_subscriptions(), topics_patch(), topics_publish()
```
<span id="page-34-1"></span>topics\_list\_subscriptions

*List attached subscriptions to a topic.*

## Description

List attached subscriptions to a topic.

#### Usage

```
topics_list_subscriptions(topic, pageToken = NULL, pageSize = NULL)
```
#### Arguments

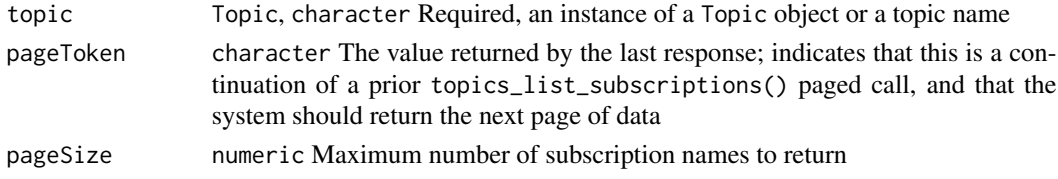

A character vector

## See Also

```
Other Topic functions: topics_create(), topics_delete(), topics_exists(), topics_get(),
topics_list(), topics_patch(), topics_publish()
```
<span id="page-35-1"></span>topics\_patch *Updates an existing topic*

## Description

Updates an existing topic

## Usage

```
topics_patch(
  topic,
  labels = NULL,
 message_storage_policy = NULL,
 kms_key_name = NULL,
  schema_settings = NULL,
  satisfies_pzs = NULL,
 message_retention_duration = NULL
\mathcal{L}
```
## Arguments

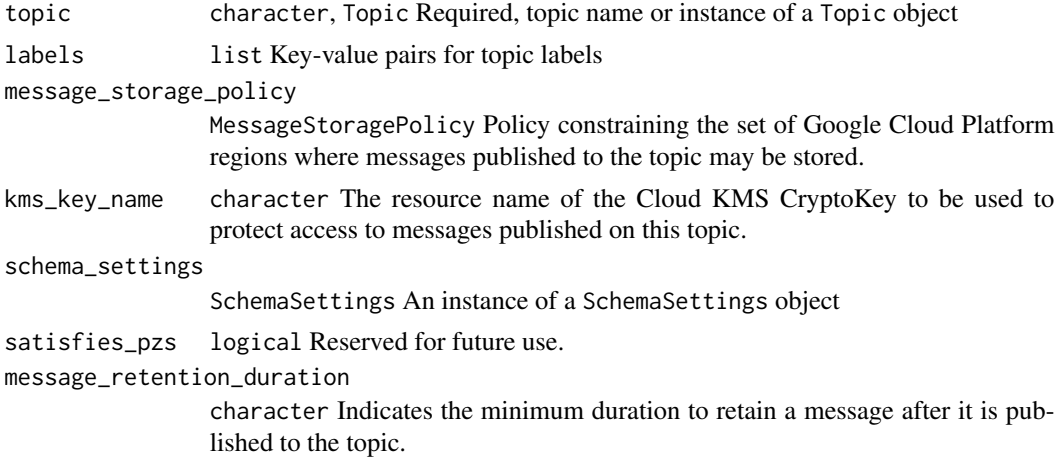

## Value

An instance of the patched Topic

<span id="page-35-0"></span>

## <span id="page-36-0"></span>topics\_publish 37

## See Also

```
Other Topic functions: topics_create(), topics_delete(), topics_exists(), topics_get(),
topics_list_subscriptions(), topics_list(), topics_publish()
```
<span id="page-36-1"></span>topics\_publish *Adds one or more messages to the topic*

## Description

Adds one or more messages to the topic

## Usage

topics\_publish(messages, topic)

#### Arguments

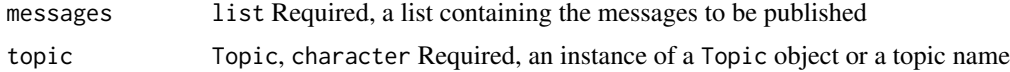

## Value

A character vector containing message IDs

## See Also

```
Other Topic functions: topics_create(), topics_delete(), topics_exists(), topics_get(),
topics_list_subscriptions(), topics_list(), topics_patch()
```
# <span id="page-37-0"></span>**Index**

∗ Auth functions ps\_project\_get, [7](#page-6-0) ps\_project\_set, [7](#page-6-0) pubsub\_auth, [9](#page-8-0) ∗ Object functions DeadLetterPolicy, [3](#page-2-0) DlqPolicy, [3](#page-2-0) ExpirationPolicy, [4](#page-3-0) MessageStoragePolicy, [5](#page-4-0) PubsubMessage, [8](#page-7-0) PushConfig, [9](#page-8-0) RetryPolicy, [10](#page-9-0) Schema, [11](#page-10-0) SchemaSettings, [11](#page-10-0) Snapshot, [16](#page-15-0) Subscription, [21](#page-20-0) Topic, [31](#page-30-0) ∗ Schema functions schemas\_create, [12](#page-11-0) schemas\_delete, [13](#page-12-0) schemas\_exists, [13](#page-12-0) schemas\_get, [14](#page-13-0) schemas\_list, [14](#page-13-0) schemas\_validate, [15](#page-14-0) schemas\_validate\_message, [16](#page-15-0) ∗ Snapshot functions snapshots\_create, [17](#page-16-0) snapshots\_delete, [18](#page-17-0) snapshots\_exists, [18](#page-17-0) snapshots\_list, [19](#page-18-0) snapshots\_patch, [20](#page-19-0) ∗ Subscription functions subscriptions\_ack, [22](#page-21-0) subscriptions\_create, [23](#page-22-0) subscriptions\_delete, [24](#page-23-0) subscriptions\_detach, [25](#page-24-0) subscriptions\_exists, [25](#page-24-0) subscriptions\_get, [26](#page-25-0) subscriptions\_list, [27](#page-26-0)

subscriptions\_modify\_ack\_deadline, [27](#page-26-0) subscriptions\_modify\_pushconf, [28](#page-27-0) subscriptions\_patch, [29](#page-28-0) subscriptions\_pull, [30](#page-29-0) subscriptions\_seek, [31](#page-30-0) ∗ Topic functions topics\_create, [32](#page-31-0) topics\_delete, [33](#page-32-0) topics\_exists, [34](#page-33-0) topics\_get, [34](#page-33-0) topics\_list, [35](#page-34-0) topics\_list\_subscriptions, [35](#page-34-0) topics\_patch, [36](#page-35-0) topics\_publish, [37](#page-36-0) DeadLetterPolicy, [3,](#page-2-0) *[4,](#page-3-0) [5](#page-4-0)*, *[8](#page-7-0)*, *[10](#page-9-0)[–12](#page-11-0)*, *[17](#page-16-0)*, *[22](#page-21-0)*, *[32](#page-31-0)* DlqPolicy, *[3](#page-2-0)*, [3,](#page-2-0) *[4,](#page-3-0) [5](#page-4-0)*, *[8](#page-7-0)*, *[10](#page-9-0)[–12](#page-11-0)*, *[17](#page-16-0)*, *[22](#page-21-0)*, *[32](#page-31-0)* ExpirationPolicy, *[3,](#page-2-0) [4](#page-3-0)*, [4,](#page-3-0) *[5](#page-4-0)*, *[8](#page-7-0)*, *[10](#page-9-0)[–12](#page-11-0)*, *[17](#page-16-0)*, *[22](#page-21-0)*, *[29](#page-28-0)*, *[32](#page-31-0)* gar\_create\_api\_objects, *[4](#page-3-0)* MessageStoragePolicy, *[3,](#page-2-0) [4](#page-3-0)*, [5,](#page-4-0) *[8](#page-7-0)*, *[10](#page-9-0)[–12](#page-11-0)*, *[17](#page-16-0)*, *[22](#page-21-0)*, *[32](#page-31-0)* msg\_decode, [5](#page-4-0) msg\_encode, [6](#page-5-0) ps\_project\_get, *[7](#page-6-0)*, [7,](#page-6-0) *[9](#page-8-0)* ps\_project\_set, *[7](#page-6-0)*, [7,](#page-6-0) *[9](#page-8-0)* pubsub\_auth, *[7](#page-6-0)*, [9](#page-8-0) PubsubMessage, *[3](#page-2-0)[–5](#page-4-0)*, [8,](#page-7-0) *[10](#page-9-0)[–12](#page-11-0)*, *[16,](#page-15-0) [17](#page-16-0)*, *[22](#page-21-0)*, *[32](#page-31-0)* PushConfig, *[3](#page-2-0)[–5](#page-4-0)*, *[8](#page-7-0)*, [9,](#page-8-0) *[10](#page-9-0)[–12](#page-11-0)*, *[17](#page-16-0)*, *[22](#page-21-0)*, *[28,](#page-27-0) [29](#page-28-0)*, *[32](#page-31-0)* RetryPolicy, *[3](#page-2-0)[–5](#page-4-0)*, *[8](#page-7-0)*, *[10](#page-9-0)*, [10,](#page-9-0) *[11,](#page-10-0) [12](#page-11-0)*, *[17](#page-16-0)*, *[22](#page-21-0)*, *[29](#page-28-0)*, *[32](#page-31-0)*

Schema, *[3](#page-2-0)[–5](#page-4-0)*, *[8](#page-7-0)*, *[10](#page-9-0)*, [11,](#page-10-0) *[12](#page-11-0)*, *[17](#page-16-0)*, *[22](#page-21-0)*, *[32](#page-31-0)*

#### INDEX  $39$

schemas\_create , [12](#page-11-0) , *[13](#page-12-0) [–16](#page-15-0)* schemas\_delete , *[12](#page-11-0) , [13](#page-12-0)* , [13](#page-12-0) , *[14](#page-13-0) [–16](#page-15-0)* schemas\_exists , *[12](#page-11-0) , [13](#page-12-0)* , [13](#page-12-0) , *[14](#page-13-0) [–16](#page-15-0)* schemas\_get , *[12](#page-11-0) , [13](#page-12-0)* , [14](#page-13-0) , *[15](#page-14-0) , [16](#page-15-0)* schemas\_list , *[12](#page-11-0) [–14](#page-13-0)* , [14](#page-13-0) , *[15](#page-14-0) , [16](#page-15-0)* schemas\_validate , *[12](#page-11-0) [–15](#page-14-0)* , [15](#page-14-0) , *[16](#page-15-0)* schemas\_validate\_message , *[12](#page-11-0) [–15](#page-14-0)* , [16](#page-15-0) SchemaSettings , *[3](#page-2-0) – [5](#page-4-0)* , *[8](#page-7-0)* , *[10](#page-9-0) , [11](#page-10-0)* , [11](#page-10-0) , *[17](#page-16-0)* , *[22](#page-21-0)* , *[32](#page-31-0)* Snapshot , *[3](#page-2-0) – [5](#page-4-0)* , *[8](#page-7-0)* , *[10](#page-9-0)[–12](#page-11-0)* , [16](#page-15-0) , *[22](#page-21-0)* , *[32](#page-31-0)* snapshots\_create , [17](#page-16-0) , *[18](#page-17-0) [–20](#page-19-0)* snapshots\_delete , *[18](#page-17-0)* , [18](#page-17-0) , *[19](#page-18-0) , [20](#page-19-0)* snapshots\_exists , *[18](#page-17-0)* , [18](#page-17-0) , *[20](#page-19-0)* snapshots\_get , [19](#page-18-0) snapshots\_list , *[18](#page-17-0) , [19](#page-18-0)* , [19](#page-18-0) , *[20](#page-19-0)* snapshots\_patch , *[18](#page-17-0) [–20](#page-19-0)* , [20](#page-19-0) Subscription , *[3](#page-2-0) – [5](#page-4-0)* , *[8](#page-7-0)* , *[10–](#page-9-0)[12](#page-11-0)* , *[17](#page-16-0)* , [21](#page-20-0) , *[32](#page-31-0)* subscriptions\_ack , [22](#page-21-0) , *[24](#page-23-0) [–28](#page-27-0)* , *[30](#page-29-0) , [31](#page-30-0)* subscriptions\_create , *[23](#page-22-0)* , [23](#page-22-0) , *[25](#page-24-0) [–28](#page-27-0)* , *[30](#page-29-0) , [31](#page-30-0)* subscriptions\_delete, [23](#page-22-0), [24](#page-23-0), 24, [25](#page-24-0)-28, *[30](#page-29-0) , [31](#page-30-0)* subscriptions\_detach , *[23](#page-22-0) [–25](#page-24-0)* , [25](#page-24-0) , *[26–](#page-25-0)[28](#page-27-0)* , *[30](#page-29-0) , [31](#page-30-0)* subscriptions\_exists , *[23](#page-22-0) [–25](#page-24-0)* , [25](#page-24-0) , *[26–](#page-25-0)[28](#page-27-0)* , *[30](#page-29-0) , [31](#page-30-0)* subscriptions\_get , *[23](#page-22-0) [–26](#page-25-0)* , [26](#page-25-0) , *[27,](#page-26-0) [28](#page-27-0)* , *[30](#page-29-0) , [31](#page-30-0)* subscriptions\_list , *[23](#page-22-0) [–26](#page-25-0)* , [27](#page-26-0) , *[28](#page-27-0)* , *[30](#page-29-0) , [31](#page-30-0)* subscriptions\_modify\_ack\_deadline , *[23](#page-22-0) [–27](#page-26-0)* , [27](#page-26-0) , *[28](#page-27-0)* , *[30](#page-29-0) , [31](#page-30-0)* subscriptions\_modify\_pushconf , *[23](#page-22-0) [–28](#page-27-0)* , [28](#page-27-0) , *[30](#page-29-0) , [31](#page-30-0)* subscriptions\_patch , *[23](#page-22-0) [–28](#page-27-0)* , [29](#page-28-0) , *[30](#page-29-0) , [31](#page-30-0)* subscriptions\_pull , *[23](#page-22-0) [–28](#page-27-0)* , *[30](#page-29-0)* , [30](#page-29-0) , *[31](#page-30-0)* subscriptions\_seek , *[23](#page-22-0) [–28](#page-27-0)* , *[30](#page-29-0)* , [31](#page-30-0) Topic , *[3](#page-2-0) – [5](#page-4-0)* , *[8](#page-7-0)* , *[10](#page-9-0)[–12](#page-11-0)* , *[17](#page-16-0)* , *[22](#page-21-0)* , [31](#page-30-0) topics\_create , [32](#page-31-0) , *[33](#page-32-0) [–37](#page-36-0)* topics\_delete , *[33](#page-32-0)* , [33](#page-32-0) , *[34](#page-33-0) [–37](#page-36-0)* topics\_exists , *[33](#page-32-0) , [34](#page-33-0)* , [34](#page-33-0) , *[35](#page-34-0) [–37](#page-36-0)*

```
topics_get
, 33
, 34
, 34
, 35
–37
topics_list
, 33
, 34
, 35
, 36, 37
topics_list_subscriptions
, 33
–35
, 35
, 37
topics_patch
, 33
–36
, 36
, 37
topics_publish
, 33
–37
, 37
```